### Print Job Manager

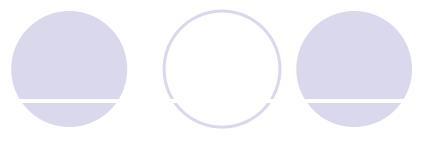

TrackControl

Save

"Spend less time managing your printing costs and more time managing your profit"

## Overview

Print Job Manager lets you monitor all printing activity, handle charge-backs, control who's printing and how much is being printed, and identify the costs of printing across your entire organization.

### Track any brand and model of printer

Track any type of printing
Shared printer on Windows / Unix / Linux print server
IP printer (Users print to the IP address of printer)
Local USB printer

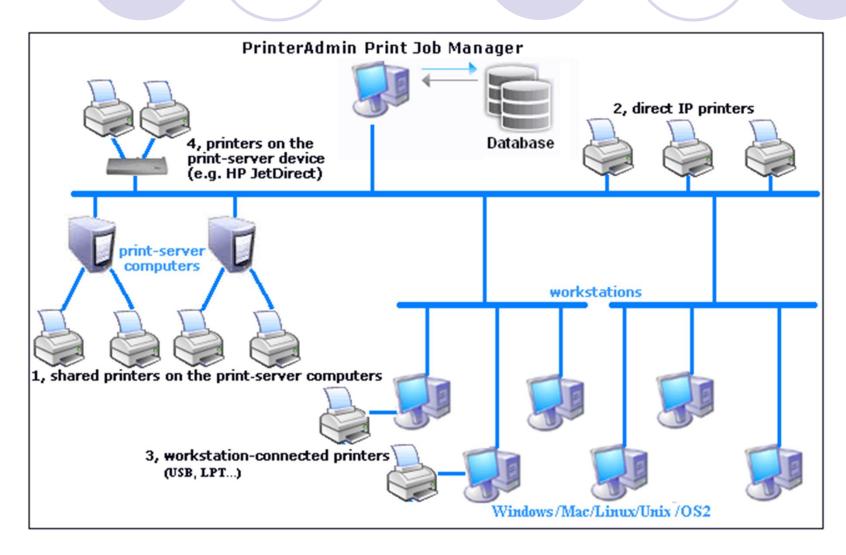

Captures the detail print job information including:

- Name of the user who sends the print job
- Workstation computer name
- Destination printer name
- Print document name
- Print request time and date
- Color
- Paper size
- Print job size
- Number of printed pages

#### Captures the detail print job information.

| Print Job Manager                |              |          |                                     |                |      |                      |                          |             |        |                      | - 0                     |
|----------------------------------|--------------|----------|-------------------------------------|----------------|------|----------------------|--------------------------|-------------|--------|----------------------|-------------------------|
| rint Jobs Printers Document View | Tools I      | Help     |                                     |                |      |                      |                          |             |        |                      |                         |
|                                  |              | 20       | 00000                               | ?              |      |                      |                          |             |        |                      |                         |
| / 1 /2018 💌 … 8 /31/2018 💌       |              | Searc    | h printed documents                 |                |      |                      |                          |             |        |                      |                         |
| Print Jobs                       | User         | Computer | Description                         | Total Pages    | Cost | Submitted            | Printer                  | Grayscale   | Duplex | Paper Size           | Contents                |
|                                  | tgerber      | gs-203c  | Report_2                            | 10             | 0.10 | 8/15/2018 1:47:24 PM | GS-Office Copier/Printer | Yes         | No     | Letter 8 1/2 x 11 in | 12152011_134724_00100.p |
| Deleted Jobs                     | vphillips    | ps-rm7   | Report                              | 25             | 0.10 | 8/14/2018 2:12:29 PM | PS-Office Copier         | Yes         | No     | Letter 8 1/2 x 11 in | 12142011_141229_00194.p |
| Printed Jobs                     | tgerber      | gs-203c  | Report_2                            | 10             | 0.10 | 8/14/2018 2:02:29 PM | GS-Office Copier/Printer | Yes         | No     | Letter 8 1/2 x 11 in | 12142011_140229_00190.  |
| 🖃 🤱 Users                        | kkibbe       | ms-332d  | Report_4                            | 1              | 0.10 | 8/14/2018 1:59:56 PM | MS-Office Printer-Copier | Yes         | No     | Letter 8 1/2 x 11 in | 12142011_135956_00186.  |
|                                  | diandes      | 10.3.29  | Microsoft PowerPoint - U.S. History | 6              | 0.10 | 8/14/2018 1:02:52 PM | HS-Workroom 300 Copier   | No          | No     | Letter 8 1/2 x 11 in | 12142011_130252_00175.  |
| engineering (154)                | ssprin       | gs-201d  | Microsoft Word - Document1          | 1              | 0.10 | 8/14/2018 12:37:14   | GS-Office Copier/Printer | Yes         | No     | Letter 8 1/2 x 11 in | 12142011_123714_00152.  |
| financial (18)                   | lcifor       | mslibc   | C:\Documents and Settings\lci\SK    | 5              | 0.10 | 8/13/2018 2:49:58 PM | MS-Office Printer-Copier | Yes         | No     | Letter 8 1/2 x 11 in | 12132011_144958_00185.  |
| human resource (28)              | nstref       | 10.3.29  | Microsoft Word - Unit 2 Notebook 1  | 3              | 0.10 | 8/13/2018 2:01:05 PM | HS-Workroom 300 Copier   | Yes         | No     | Letter 8 1/2 x 11 in | 12132011_140105_00144.  |
| inventory (47)                   | vphillips    | ps-rm7   | Report                              | 24             | 0.10 | 8/13/2018 1:47:49 PM | PS-Office Copier         | Yes         | No     | Letter 8 1/2 x 11 in | 12132011_134749_00130.  |
| it (64)                          | tgerber      | gs-203c  | Report_2                            | 10             | 0.10 | 8/13/2018 1:37:24 PM | GS-Office Copier/Printer | Yes         | No     | Letter 8 1/2 x 11 in | 12132011_133724_00124.  |
| management (14)                  | tpinke       | hs-I1515 | Microsoft Word - gas law practice t | 1              | 0.10 | 8/13/2018 1:21:38 PM | HS-Workroom 300 Copier   | No          | No     | Letter 8 1/2 x 11 in | 12132011_132138_00118.  |
|                                  | ssprin       | gs-201d  | qdirconfig002.p                     | 1              | 0.10 | 8/13/2018 9:01:30 AM | GS-Office Copier/Printer | Yes         | No     | Letter 8 1/2 x 11 in | 12132011_090130_00013.  |
| marketing (55)                   | ssprin       | gs-201d  | qdirconfig002.p_2                   | 3              | 0.10 | 8/13/2018 8:54:56 AM | GS-Office Copier/Printer | Yes         | No     | Letter 8 1/2 x 11 in | 12132011_085456_00012   |
| operational (50)                 | vphillips    | ps-rm7   | Report_2                            | 4              | 0.10 | 8/13/2018 8:03:28 AM | PS-Office Copier         | Yes         | No     | Letter 8 1/2 x 11 in | 12132011_080328_00002   |
| print users (3)                  |              | gs-203c  | Report                              | 7              | 0.10 | 8/8/2018 1:48:16 PM  | GS-Office Copier/Printer | Yes         | No     | Letter 8 1/2 x 11 in | 12122011_134816_00173.  |
| production (2)                   | tgerber      | gs-203c  | Report_2                            | 38             | 0.10 | 8/8/2018 1:46:45 PM  | GS-Office Copier/Printer | Yes         | No     | Letter 8 1/2 x 11 in | 12122011_134645_00171.  |
|                                  | tgerber      | gs-203c  | Report_3                            | 6              | 0.10 | 8/8/2018 1:45:44 PM  | GS-Office Copier/Printer | Yes         | No     | Letter 8 1/2 x 11 in | 12122011_134544_00170.  |
|                                  | tgerber      | gs-203c  | Report_4                            | 10             | 0.10 | 8/8/2018 1:45:26 PM  | GS-Office Copier/Printer | Yes         | No     | Letter 8 1/2 x 11 in | 12122011_134526_00169.  |
|                                  | lcifor       | mslibc   | C:\Documents and Settings\lci\SK    | 5              | 0.10 | 8/8/2018 1:36:36 PM  | MS-Office Printer-Copier | Yes         | No     | Letter 8 1/2 x 11 in | 12122011_133636_00160.  |
| & sales (20)                     | kbanzet      | hs-I1507 | Microsoft Word - Tragic Times       | 6              | 0.78 | 8/8/2018 10:47:30 AM | HS-501 Copier Color/BW   | No          | Yes    | Letter 8 1/2 x 11 in | 12122011_104730_00133.  |
| services (17)                    | dwoods       | hs-I1517 | Microsoft Word - First Semester Fin | 12             | 0.10 | 8/8/2018 10:46:46 AM | HS-Workroom 300 Copier   | Yes         | No     | Letter 8 1/2 x 11 in | 12122011_104646_00132.  |
| staff (10)                       | kbanzet      | hs-I1507 | Microsoft Word - breckenj newspa    | 1              | 0.15 | 8/8/2018 10:29:38 AM | HS-501 Copier Color/BW   | No          | No     | Legal 8 1/2 x 14 in  | 12122011_102938_00129.  |
| Computers                        | kbanzet      | hs-I1507 | English Newspaper Project           | 1              | 0.15 | 8/9/2018 2:43:50 PM  | HS-501 Copier Color/BW   | No          | No     | Letter 8 1/2 x 11 in | 12092011_144350_00016.  |
| Printers                         | kbanzet      | hs-I1507 | English Newspaper Project_2         | 1              | 0.15 | 8/9/2018 2:42:40 PM  | HS-501 Copier Color/BW   | No          | No     | Letter 8 1/2 x 11 in | 12092011_144240_00014.  |
| Printers                         | toerber<br>< | as-203c  | Report 3                            | 4              | 0 10 | 8/9/2018 9:30:52 AM  | GS-Office Conier/Printer | Yes         | No     | Letter 8 1/2 x 11 in | 12092011 093052 00204   |
| ted Jobs                         |              |          | Total Jobs: 1007                    | Total Pages: 6 | 204  | Total Diago          | s of Paper: 5035         | Total Cost: | 126 10 | 9/16/20              | 11:07 AM                |

Scan network & collect printer inventory including:

- Printer meter (total page count and color page count)
- Ink / toner level
- Printer IP address
- Printer host name
- Printer model name
- Printer serial number
- Printer MAC address

r Campina

Dela

#### Scan network & collect printer inventory.

#### 👙 Printer Counter & Toner Monitor

| Printer Scannin | ng                       |           |                                                             |               |                  |                  |                   |                    |                     |                  |
|-----------------|--------------------------|-----------|-------------------------------------------------------------|---------------|------------------|------------------|-------------------|--------------------|---------------------|------------------|
| IP Address      | MAC Address              | HOST Name | Model Name                                                  | Serial Number | Total Page Count | Color Page Count | Black Toner Level | Yellow Toner Level | Magenta Toner Level | Cyan Toner Level |
| 192.168.0.19    | 00:1B:78:0C:B2:9E        | dhcppc17  | HP LaserJet 3055                                            | CNRK495739    | 927              | 0                | 75%               | N/A                | N/A                 | 50%              |
| 192.168.0.23    | 3E:4D:34:64:34:76        | rewlw3445 | KONICA MINOLTA C65                                          | 3434NKER.J3   | 9787             | 0                | 76%               | N/A                | N/A                 | N/A              |
| 192.168.0.34    | 58:54:4C:43:C5:53        | 16545     | Canon iR5070                                                | RDN54545      | 23443            | 0                | 37%               | N/A                | N/A                 | N/A              |
| 192.168.0.56    | 65:32:7C:76:6C:38        | 4584ji    | SHARP MX-M453N                                              | 5840840543    | 24478            | 458              | 75%               | N/A                | N/A                 | N/A              |
| 192.168.0.64    | 03:3C:54:66:E5:63        | drre366   | Kyocera FS-4020DN                                           | 343336645     | 7676             | 0                | 65%               | N/A                | N/A                 | 75%              |
| 192.168.0.75    | 14:4C:65:57:68:7C        | loopdfr19 | HP Color LaserJet 3000                                      | 940304403     | 2469             | 458              | 34%               | 56%                | 43%                 | 76%              |
| 192.168.0.76    | 4C:B3:34:B3:64:7C        | sdfre3    | Lexmark X790                                                | 434N45546     | 788              | 0                | 86%               | N/A                | N/A                 | 39%              |
| 192.168.0.83    | 4C:34:4B:63:5C:3C        | forur 355 | Dell 5130cdn Color Laser                                    | 43FN399RF     | 7676             | 933              | 71%               | 49%                | 18%                 | 34%              |
| 192.168.0.86    | 35:76:24:87:84:79        | 48540nert | Xerox Phaser 7500DN                                         | 565mle35      | 7655             | 2427             | 57%               | 24%                | 87%                 | 29%              |
| 192.168.0.87    | 54:53:30 - 196 - 58 - 35 | derleek   | Rinch I ASER AP1600                                         | 4540583045    | 9089             | 0                | 45%               | N/A                | N/A                 | 23%              |
|                 | Sta<br>En<br>Subne       | t Mask: 2 | 69 . 254 . 0 . 1<br>69 . 254 . 255 . 25<br>55 . 255 . 0 . 0 | 4             |                  |                  |                   |                    |                     |                  |

#### 100 reports designed for your print cost analysis.

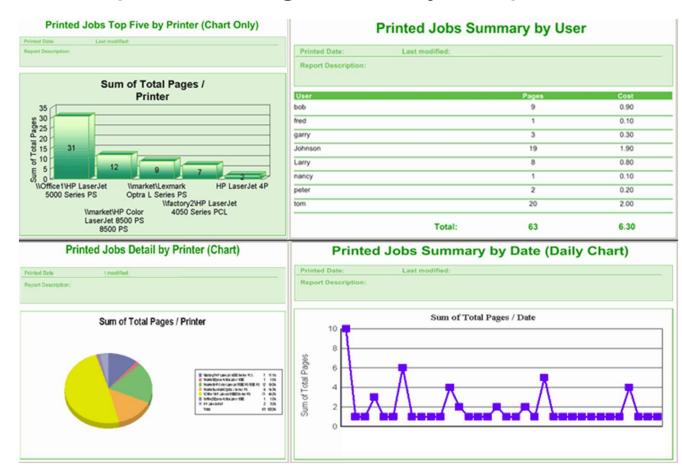

PrinterAdmin Software

# Save a copy of all printed documents as PDF format, easy to search, view and reprint.

| User      | Computer   | Description                          | Total Pages      | Cost | Submitted                | Printer                                   | Grayscale | Duplex | Contents                  |  |
|-----------|------------|--------------------------------------|------------------|------|--------------------------|-------------------------------------------|-----------|--------|---------------------------|--|
| Imiller   | gs101a     | Ellis, Drew.xls                      | 1                | 0.10 | 8/20/2018 10:42:45 AM    | GS-Office Copier/Printer                  | Yes       | No     | 12202011_104245_00154.pdf |  |
| Imiller   | gs101a     | Ukena, Erica_2.xls                   | 1                | 0.10 | 8/20/2018 10:13:31 AM    | GS-Office Copier/Printer                  | Yes       | No     | 12202011_101331_00119.pdf |  |
| wcline    | gs-109a    | Microsoft Word - Document1           | 4                | 0.60 | 8/20/2018 10:12:00 AM    | GS-308 Computer Lab Co                    | lo No     | No     | 12202011_101200_00116.pdf |  |
| cmartin   | psrm-704c  | SCentral Of11121909520[1].pdf        | 2                | 0.10 | 8/19/2018 3:55:14 PM     | PS-Office Copier                          | Yes       | No     | 12192011_155514_00011.pdf |  |
| kkibbe    | ms-332d    | applewhite[1].pdf                    | 4                | 0.10 | 8/19/2018 12:39:34 PM    | MS-Office Printer-Copier                  | Yes       | No     | 12192011_123934_00184.pdf |  |
| lheath    | hs-I1493   | ExamView - semester 1 final.tst      | 14               | 0.10 | 8/19/2018 10:40:18 AM    | HS-Workroom 300 Copier                    | No        | No     | 12192011_104018_00158.pdf |  |
| kbanzet   | hs-I1507   | Dec. 16 19 Finals Issue_2.pdf        | 8                | 1.04 | 8/19/2018 9:13:54 AM     | HS-501 Copier Color/BW                    | No        | Yes    | 12192011_091354_00140.pdf |  |
| jmyers    | 10.3.29.96 | BockStatsMWPTBRG_31_TestVI.pdf       | 6                | 0.10 | 8/19/2018 9:02:15 AM     | HS-Workroom 300 Copier                    | No        | No     | 12192011_090215_00138.pdf |  |
| kbanzet   | hs-I1507   | Service Hours 11-12.xls              | 6                | 0.90 | 8/19/2018 8:57:38 AM     | HS-501 Copier Color/BW                    | No        | No     | 12192011_085738_00137.pdf |  |
| mpine     | ms-0113    | Print - https://skyward.usd263.com/s | scrip 32         | 0.10 | 8/19/2018 8:23:05 AM     | MS-Office Printer-Copier                  | Yes       | No     | 12192011_082305_00127.pdf |  |
| kbanzet   | hs-I1507   | Microsoft Word - Lab Write-Uo        | 10               | 1.50 | 8/19/2018 7:57:47 AM     | HS-501 Copier Color/BW                    | No        | No     | 12192011_075747_00122.pdf |  |
| jmyers    | 10.3.29.96 | Microsoft Word - fall final 11-12    | 5                | 0.10 | 8/19/2018 7:32:45 AM     | HS-Workroom 300 Copier                    | Yes       | No     | 12192011_073245_00114.pdf |  |
| kkibbe    | ms-332d    | Report                               | 31               | 0.10 | 8/16/2018 2:06:12 PM     | MS-Office Printer-Copier                  | Yes       | No     | 12162011_140612_00020.pdf |  |
| tgerber   | gs-203c    | Report                               | 12               | 0.10 | 8/16/2018 1:19:47 PM     | GS-Office Copier/Printer                  | Yes       | No     | 12162011_131947_00001.pdf |  |
| vphillips | ps-rm752a  | Report                               | 16               | 0.10 | 8/16/2018 9:21:36 AM     | PS-Office Copier                          | Yes       | No     | Edit                      |  |
| dwoods    | hs-I1517   | KAYHandbook.pdf                      | 157              | 0.10 | 8/16/2018 8:53:44 AM     | HS-Workroom 300 Copier                    | No        | No     |                           |  |
| tlemos    | psrm-706b  | SKMBT_C55211121510000[1].pdf         | 12               | 0.10 | 8/15/2018 3:07:14 PM     | PS-Office Copier                          | Yes       | No     | View PDF                  |  |
| kkibbe    | ms-332d    | Report3                              | 9                | 0.10 | 8/15/2018 2:43:25 PM     | MS-Office Printer-Copier                  | Yes       | No     | Test PDF >                |  |
| tcuthb    | gs-I1363   | Microsoft Word - What's the Weather  | er uni 29        | 4.35 | 8/15/2018 2:05:53 PM     | GS-110 Computer Lab Co                    | lo No     | No     | itist of                  |  |
| tgerber   | gs-203c    | Report_2                             | 10               | 0.10 | 8/15/2018 1:47:24 PM     | GS-Office Copier/Printer                  | Yes       | No     | Save As                   |  |
| vphillips | ps-rm752a  | Report                               | 25               | 0.10 | 8/14/2018 2:12:29 PM     | PS-Office Copier                          | Yes       | No     |                           |  |
| tgerber   | gs-203c    | Report_2                             | 10               | 0.10 | 8/14/2018 2:02:29 PM     | GS-Office Copier/Printer                  | Yes       | No     | Select All                |  |
| <         |            |                                      |                  |      |                          |                                           |           |        | Refresh                   |  |
|           |            | Total Jobs: 1007 To                  | otal Pages: 6264 |      | Total Pieces of Paper: 5 | Total Pieces of Paper: 5035 Total Cost: 4 |           | 9/     | Reset Column              |  |

#### View and export print log through a web browser.

| test1. Logout     |             | -           |                                                                     |               |       |      |            |          |        |                        |     |        |                     |
|-------------------|-------------|-------------|---------------------------------------------------------------------|---------------|-------|------|------------|----------|--------|------------------------|-----|--------|---------------------|
|                   | Print Job   | Details b   | by User                                                             |               |       |      |            |          |        |                        |     |        |                     |
| Print Job Details | Today Yes   | terday Thi  | s Week Last Week This Month Last Mor                                | nth           |       |      |            |          |        |                        |     |        |                     |
| By User           | 08/18/201   | 8           | 09/18/2018                                                          | Display       | Exp   | oort | l          |          |        |                        |     |        |                     |
| By Computer       | Select a us | er:         | Show rows: 10 V                                                     |               |       |      |            |          |        |                        |     |        |                     |
| By Printer        |             |             |                                                                     |               | _     | -    |            | -        |        |                        |     | _      |                     |
| By Group          | User        | Computer    | Document                                                            |               | Pages | _    | Date       | Time     | HPLa   | Printer<br>serlet 3050 |     | Duplex | Letter 8            |
| User Details      | eagle       | \\EAGLEPC   | n-40                                                                | 1             | 10    | 1    | 09/10/2018 | 10:20:46 | Series | PCL 6                  | B/W | NO     | x 11 in             |
|                   | CART13512   | \\cart13512 | Microsoft Word - Document12                                         |               | 2     | 0.1  | 08/31/2018 | 11:18:55 | IP_17  | 2.28.7.249             | B/W |        | Letter 8<br>x 11 in |
|                   | alw1048     | \\cart10823 | http://gradebook.course.com/index.cfm?<br>event=PrintStudentReport& | 4             | 4     | 0.2  | 08/23/2018 | 10:08:22 | IP_17  | 2.28.7.250             | B/W |        | Letter 8<br>× 11 in |
|                   | klt5929     | \\b11030    | http://lt.sccnc.edu/mod/quiz/attempt.php?i                          | d=2001652     | 1     | 0.05 | 08/23/2018 | 09:50:26 | IP_17  | 2.28.2.2               | B/W |        | Letter 8<br>× 11 in |
|                   | A21107      | \\a21107    | Microsoft Word - Money_or_Love[1].doc                               | 1             | 1     | 0.05 | 08/23/2018 | 09:39:12 | IP_17  | 2.28.1.5               | B/W |        | Letter 8<br>x 11 in |
|                   | dms7557     | \\cart10820 | http://lt.sccnc.edu/mod/assignment/view.p                           | hp?id=204604  | 2     | 0.1  | 08/23/2018 | 09:28:04 | IP_17  | 2.28.7.250             | B/W |        | Letter 8<br>× 11 in |
|                   | CART13509   | \\cart13509 | Microsoft Word - STUDY_20GUIDE_20CHAP                               | TER_2020_1_ : | 1     | 0.05 | 08/23/2018 | 09:18:45 | IP_17  | 2.28.7.249             | B/W |        | Letter 8<br>x 11 in |
|                   | 811017      | \\b11017    | Microsoft Word - Document1                                          | 2             | 2     | 0.1  | 08/22/2018 | 09:42:30 | IP_17  | 2.28.2.2               | B/W |        | Letter 8<br>× 11 in |
|                   | CART10814   | \\cart10814 | Microsoft Word - MC6                                                | 3             | 3     | 0.15 | 08/22/2018 | 09:38:20 | IP_17  | 2.28.7.250             | B/W |        | Letter 8<br>x 11 in |
|                   |             |             | Microsoft Word - MC6                                                |               | 3     |      | 08/21/2018 |          |        |                        | B/W |        | Letter 8            |

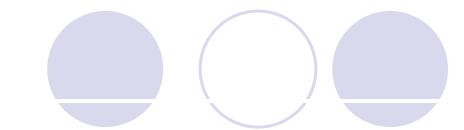

#### Set print rules

- Maximum allowable print limit per printer
- Maximum allowable print limit per user
- Maximum allowable print limit per print job
- User name
- Computer name
- Document title
- Color
- File size
- Day and time.

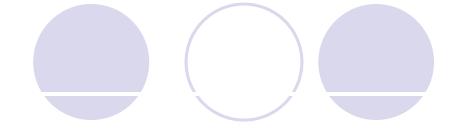

#### Set print rules

| Preferences                                                                                                    | × 🖉 Policies                                                                                                    |
|----------------------------------------------------------------------------------------------------|----------------------------------------------------------------------------------------------------|
| Print Jobs   Users / Groups   Policies   Advanced     Balance   Image: Constraint of the new user to enable balance tracking   Help   20.00     Image: Constraint of the new user to enable balance tracking   Help   20.00     Image: Constraint of the new user to enable balance tracking   Help   20.00     Image: Constraint of the new user to enable balance tracking   Help   20.00     Image: Constraint of the new user to enable balance tracking   Image: Constraint of the new user   1.00     Image: Constraint of the new user to enable balance is less than or equal to 0   Image: Constraint of the user   Image: Constraint of the user     Image: Constraint of the new user to enable balance to   Image: Constraint of the user   Image: Constraint of the user     Image: Constraint of the user   Image: Constraint of the user   Image: Constraint of the user   Image: Constraint of the user     Image: Constraint of the user   Image: Constraint of the user   Image: Constraint of the user   Image: Constraint of the user     Image: Constraint of the user   Image: Constraint of the user   Image: Constraint of the user   Image: Constraint of the user     Image: Constraint of the user   Image: Constraint of the user   Image: Constraint of the user   Image: Constraint of the user | Limit Per Job<br>If the print job exceeds the page limit / job of the printer                                                                                                    |
| User<br>Disable user account after 180 days when it was created<br>If the print job is sent by the disabled accounts C Pause it C Delete it<br>Send a popup message to the user<br>Your print job will not be printed. Please contact the administrator.                                                                                                    | Size<br>V If the print job size is greater than 50 MB Users C Pause it C Delete it<br>Send a popup message to the user<br>Your print job will not be printed. Please contact the administrator.<br>Time<br>V if the print job is sent from these<br>Time C Pause it C Delete it |
| Computer     If the print job is sent from these   Computers   C Pause it   C Delete it     Send a popup message to the user   Your print job will not be printed. Please contact the administrator.   C                                                                                                    | Send a popup message to the user     Your print job will not be printed. Please contact the administrator.     Waiting Jobs     ✓ Auto delete all waiting jobs at                                                                                                    |
| Document Title     If the print job title contains these   Strings   Users   C Pause it     Send a popup message to the user   Your print job will not be printed. Please contact the administrator.   More Policies                                                                                                    | Auto delete the waiting jobs at 60 minutes<br>Auto delete the first job on each printer if it is held more than 30 minutes<br>Save Exit                                                                                                    |
| Save Exit                                                                                                    |                                                                                                    |

PrinterAdmin Software

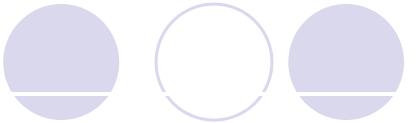

#### Set print quotas by group / user

| User          | Pages Printed | Balance   | Group            | PIN  | Status  |
|---------------|---------------|-----------|------------------|------|---------|
| aallen1       | 5             | 5.00      | Financial        |      | Enabled |
| aallen3       | 23            | unlimited | Engineering      | 8643 | Enabled |
| aallen41      | 21            | 5.00      | Customer Service | 9754 | Enabled |
| aarbuckle     | 6             | 6.00      | Research         |      | Enabled |
| aarond        | 4             | 8.00      | Engineering      | 1212 | Enabled |
| abagailp      | 1             | unlimited | Customer Service |      | Enabled |
| abarker       | 8             | 6.00      | Marketing        | 7875 | Enabled |
| abell21       | 2             | 8.00      | Research         |      | Enabled |
| aberry        | 40            | unlimited | Customer Service | 7654 | Enabled |
| abise         | 4             | 5.00      | Financial        |      | Enabled |
| abranine      | 57            | 8.00      | Engineering      |      | Enabled |
| aburkhart     | 11            | 5.00      | Engineering      | 4564 | Enabled |
| acad10        | 2             | unlimited | Financial        |      | Enabled |
| acollier      | 26            | 5.00      | Inventory        | 5466 | Enabled |
| addisons1     | 3             | 5.00      | Marketing        |      | Enabled |
| addisons2     | 2             | 8.00      | Human Resource   | 3242 | Enabled |
| adean         | 64            | 5.00      | Production       |      | Enabled |
| ademeyer      | 15            | unlimited | Human Resource   | 6785 | Enabled |
| adempsey      | 550           | 8.00      | Inventory        |      | Enabled |
| administrator | 62            | 10.00     | Human Resource   | 7567 | Enabled |
| aduncan2      | 0             | 5.00      | Production       |      | Enabled |
| aendres       | 0             | unlimited | Inventory        | 7543 | Enabled |
| aevans        | 7             | 10.00     | Production       |      | Enabled |
| afenn         | 165           | 10.00     | Human Resource   |      | Enabled |
| aflowers1     | 140           | 5.00      | Research         | 7643 | Enabled |
| agerwig       | 9             | 5.00      | Financial        |      | Enabled |
| aghelarducci  | 0             | 5.00      | Financial        |      | Enabled |

#### Set print quotas by group / user – popup confirmation

| Print Job A                        | gent                           |         | ×   |  |  |  |  |  |
|------------------------------------|--------------------------------|---------|-----|--|--|--|--|--|
| Print Confirmat                    | tion                           |         |     |  |  |  |  |  |
| Document                           | http://www.print_management/   | pjt.htm |     |  |  |  |  |  |
| Printer                            | \\Office1\HP LaserJet 5000 Ser | ies PS  |     |  |  |  |  |  |
| Pages                              | 9                              | Cost    | 0.9 |  |  |  |  |  |
| Client Code                        | <b>_</b>                       | Comment |     |  |  |  |  |  |
| User                               | PrintJobOwner                  | PIN     |     |  |  |  |  |  |
| Your account has a balance of 6.55 |                                |         |     |  |  |  |  |  |
|                                    | Print                          |         |     |  |  |  |  |  |

#### Set print quotas by group / user – PIN authentication

| Print Job A                        | gent                                         |         | ×   |  |  |  |  |  |  |
|------------------------------------|----------------------------------------------|---------|-----|--|--|--|--|--|--|
| Print Confirmat                    | ion                                          |         |     |  |  |  |  |  |  |
| Document                           | http://www.print_management/p                | ojt.htm |     |  |  |  |  |  |  |
| Printer                            | Printer \\Office1\HP LaserJet 5000 Series PS |         |     |  |  |  |  |  |  |
| Pages                              | 9                                            | Cost    | 0.9 |  |  |  |  |  |  |
| Client Code                        | <b>_</b>                                     | Comment |     |  |  |  |  |  |  |
| User                               | PrintJobOwner                                | PIN     |     |  |  |  |  |  |  |
| Your account has a balance of 6.55 |                                              |         |     |  |  |  |  |  |  |
|                                    | Print Cancel                                 |         |     |  |  |  |  |  |  |

#### Enter user ID / PIN (or Windows AD credentials) to print.

| Print Job A         | gent                                                                   |                | ×   |
|---------------------|------------------------------------------------------------------------|----------------|-----|
| Print Confirmat     | ion<br>http://www.print_management/j<br>\\Office1\HP LaserJet 5000 Ser |                |     |
| Printer<br>Pages    | 9                                                                      | Cost           | 0.9 |
| Client Code<br>User |                                                                        | Comment<br>PIN |     |
|                     | Print                                                                  | Can            | cel |

#### Enter project code / client code / job code to print.

| Print Job A     | gent                           |         | ×   |
|-----------------|--------------------------------|---------|-----|
| Print Confirmat | http://www.print_management/p  |         |     |
| Printer         | \\Office1\HP LaserJet 5000 Ser | ies PS  |     |
| Pages           | 9                              | Cost    | 0.9 |
| Client Code     | (Print Users)                  | Comment |     |
| User            | abc_123<br>efg_456             | PIN     |     |
|                 | Print                          | Can     | cel |

### Save

Print Job Manager has proved fruitful for many businesses and educational facilities to manage and understand their printing costs, and reduce wasted printing by 20% - 50%.

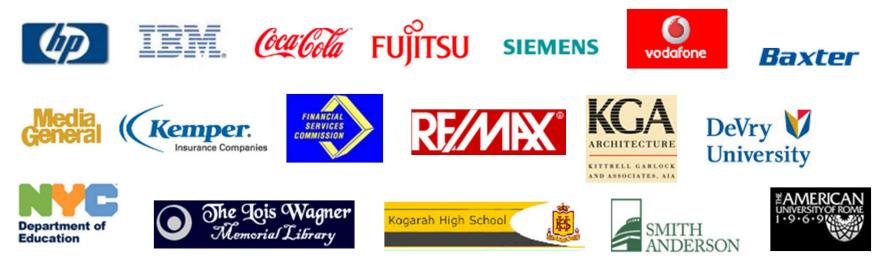

PrinterAdmin Software